**Mutt is a small but very powerful text based program for reading and sending electronic mail under unix operating systems, including support for color terminals, MIME, OpenPGP, and a threaded sorting mode.**

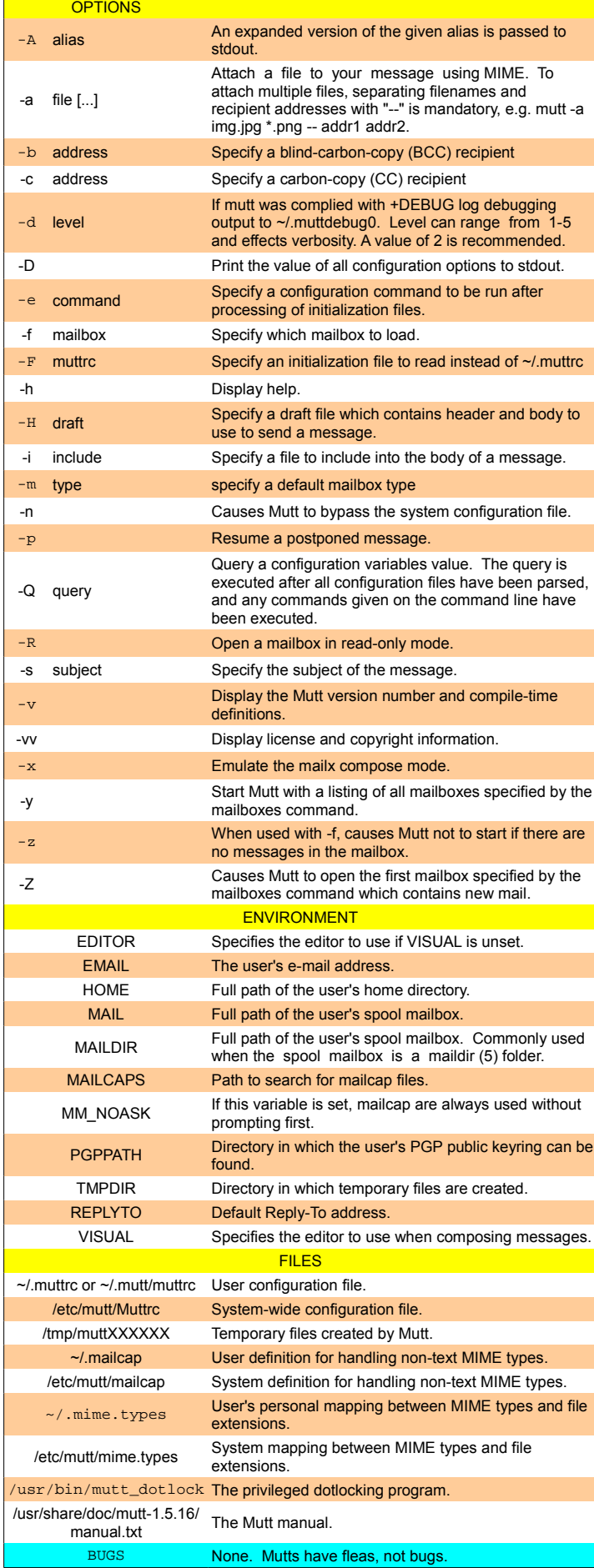

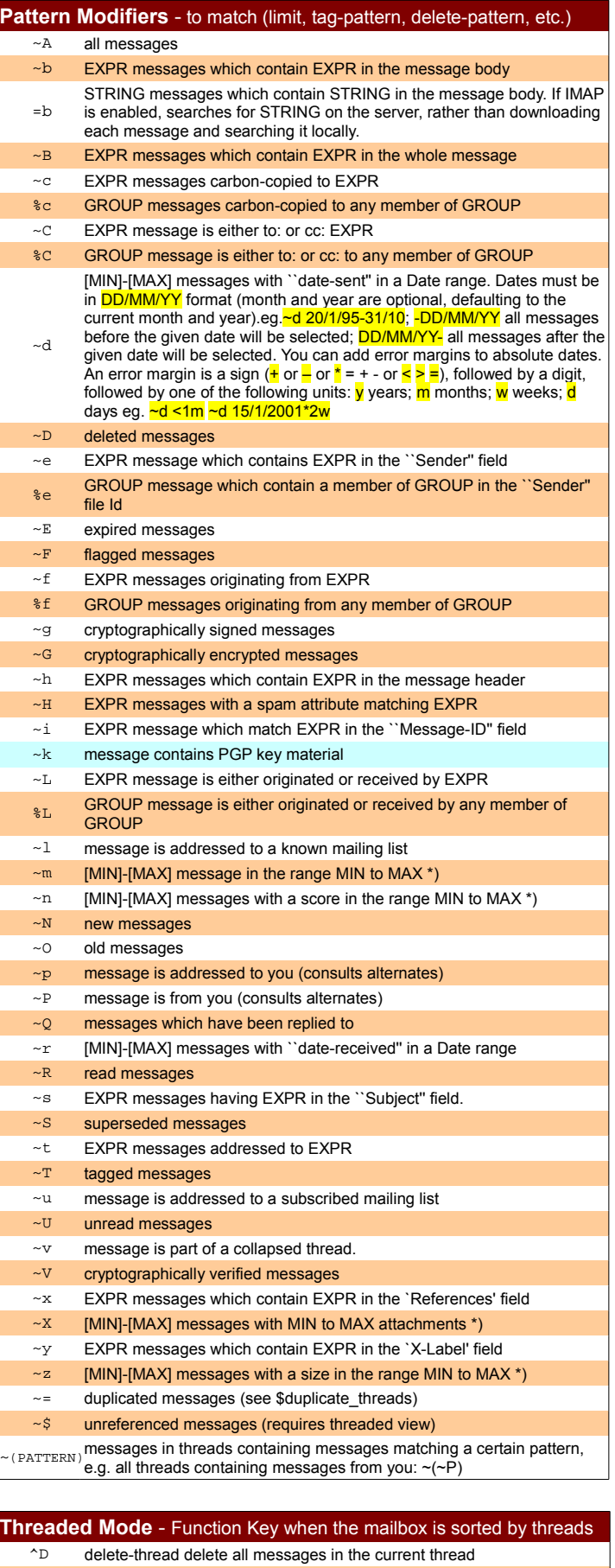

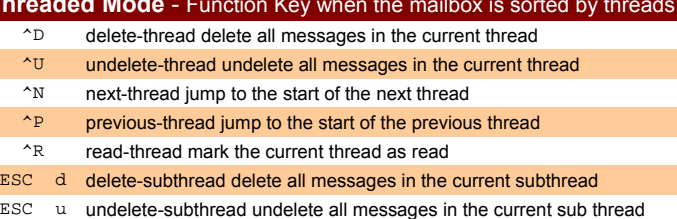

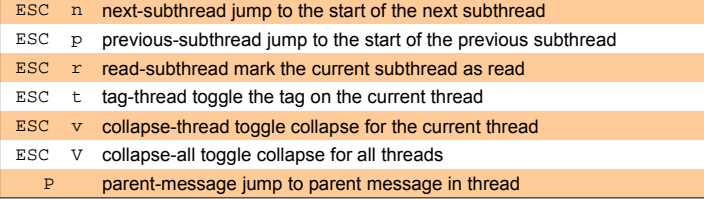

#### **Miscellaneous Functions + PGP**

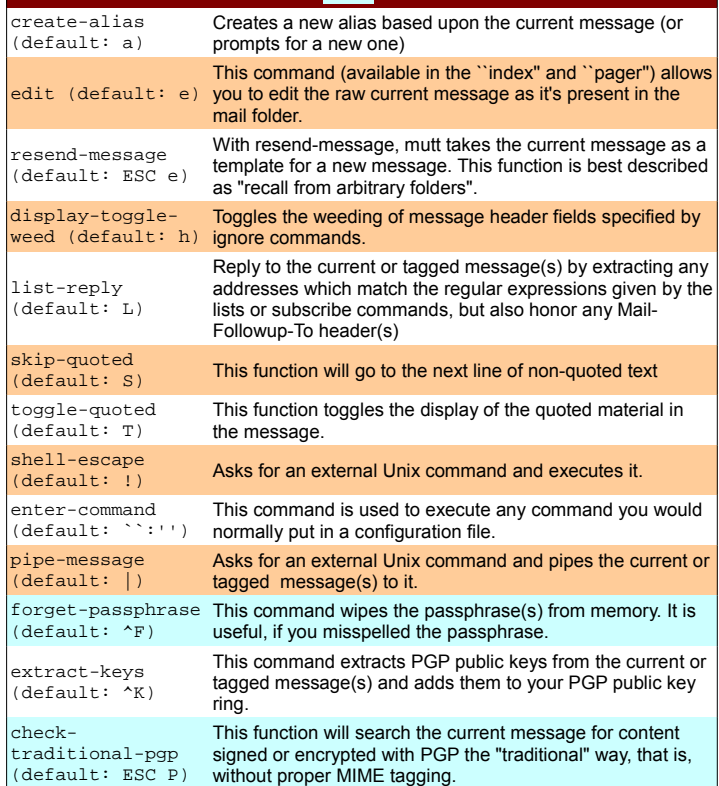

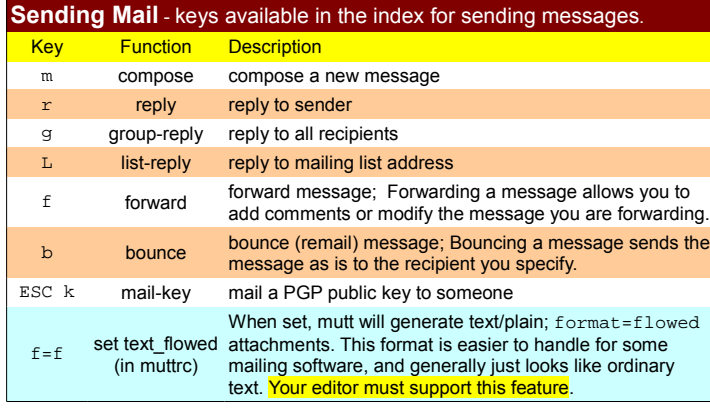

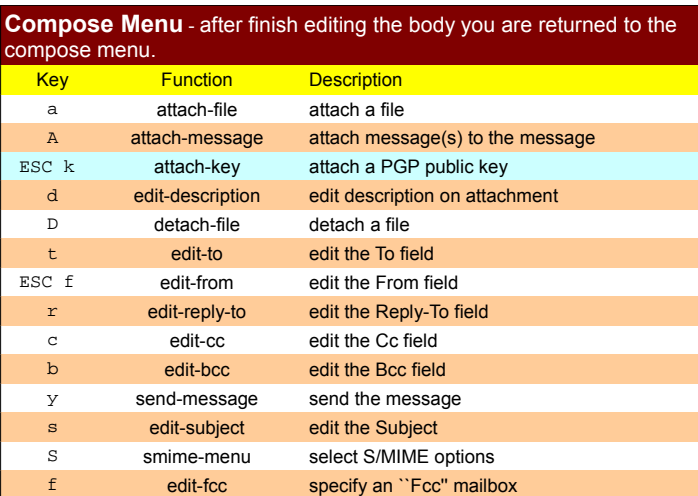

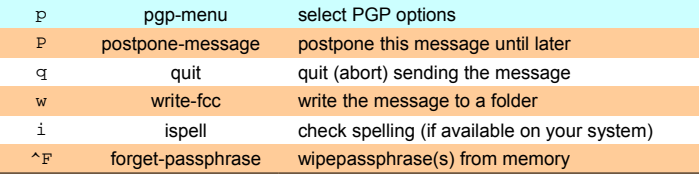

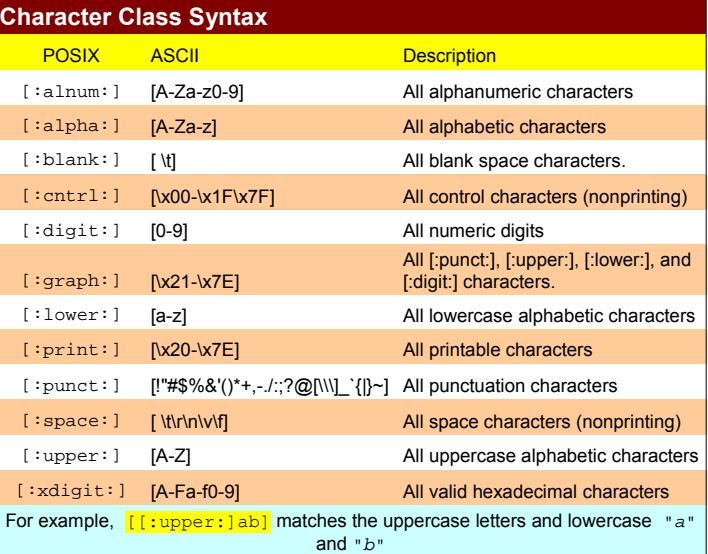

#### **Color and Mono Video Attributes**

Usage: color object foreground background [ regexp ] Usage: color index foreground background pattern Usage: uncolor index pattern [ pattern ... ]

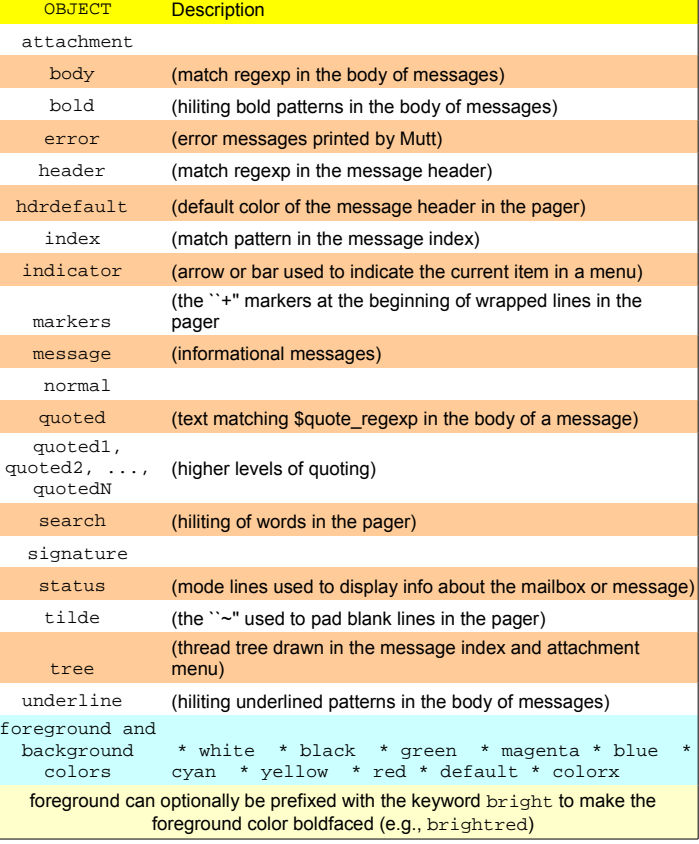

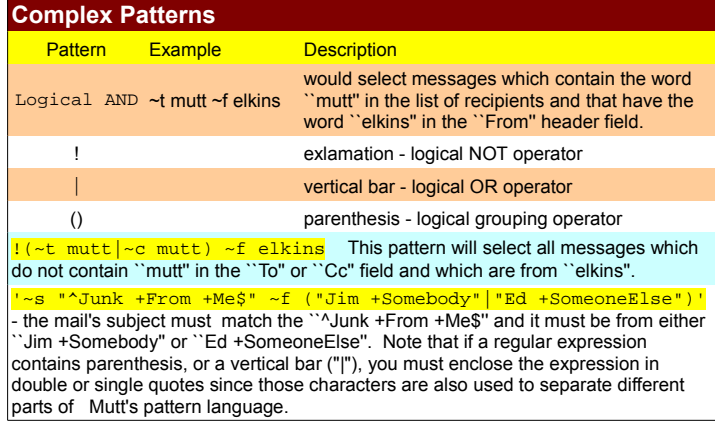

#### **Most Common Line Editor Keys**

Mutt has a built-in line editor for inputting text, e.g. email addresses or filenames. The keys used to manipulate text input are very similar to those of Emacs.

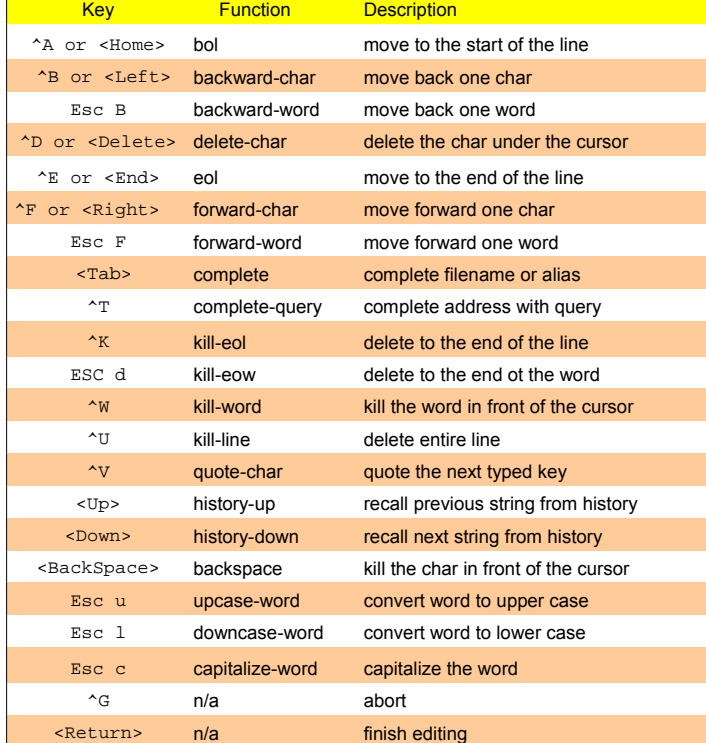

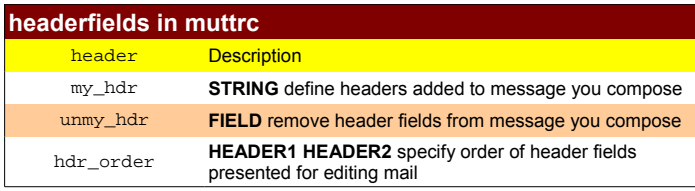

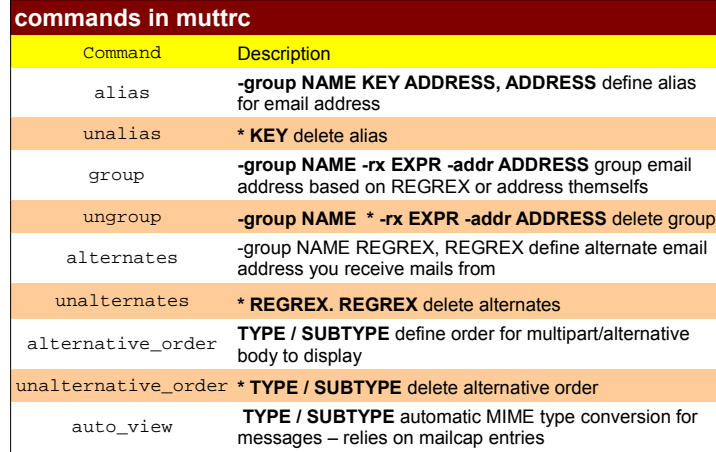

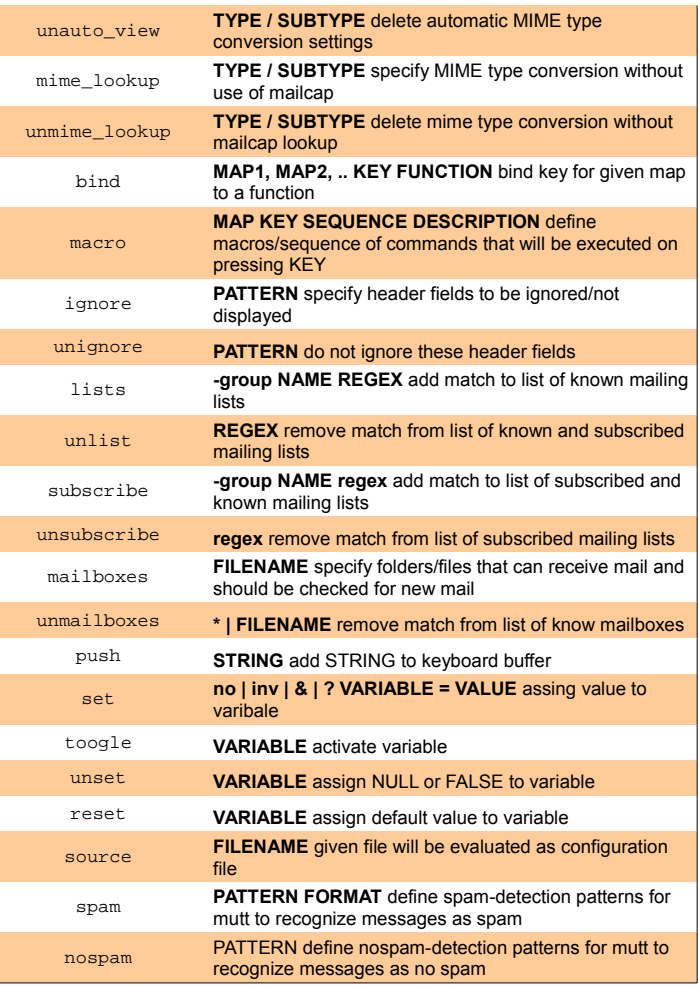

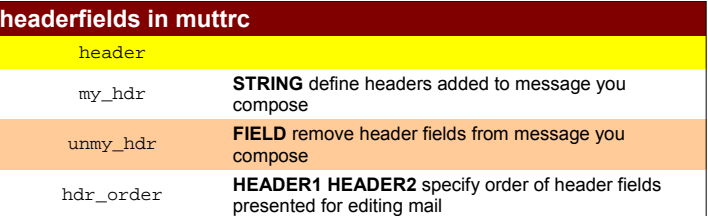

#### **hooks in muttrc** Hook Name Description account-hook **[!] REGEX COMMAND** hook executed whenever remote mailbox accessed charset-hook **ALIAS CHARSET** hook executed whenever specified

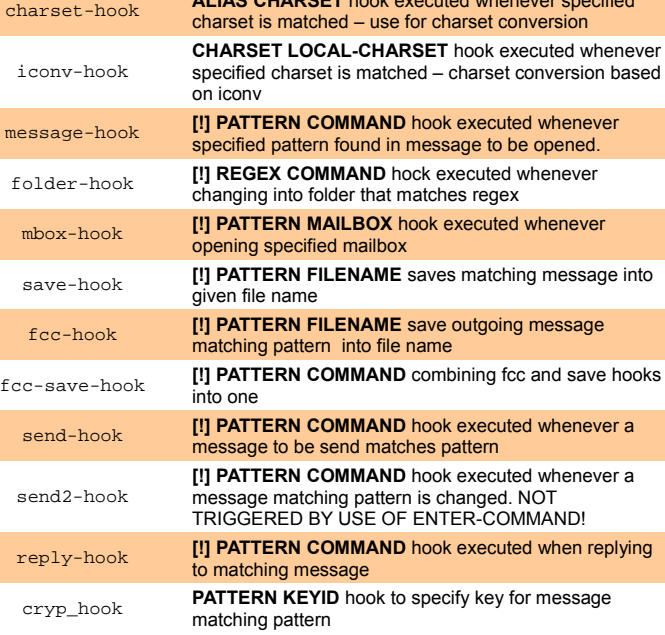

*Courtesy of Sys.Concept* www.sysconcept.ca

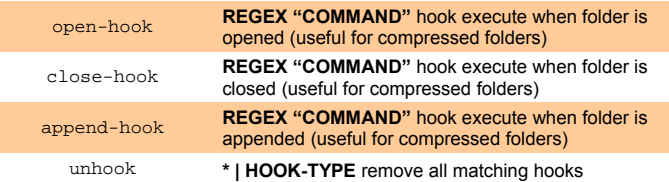

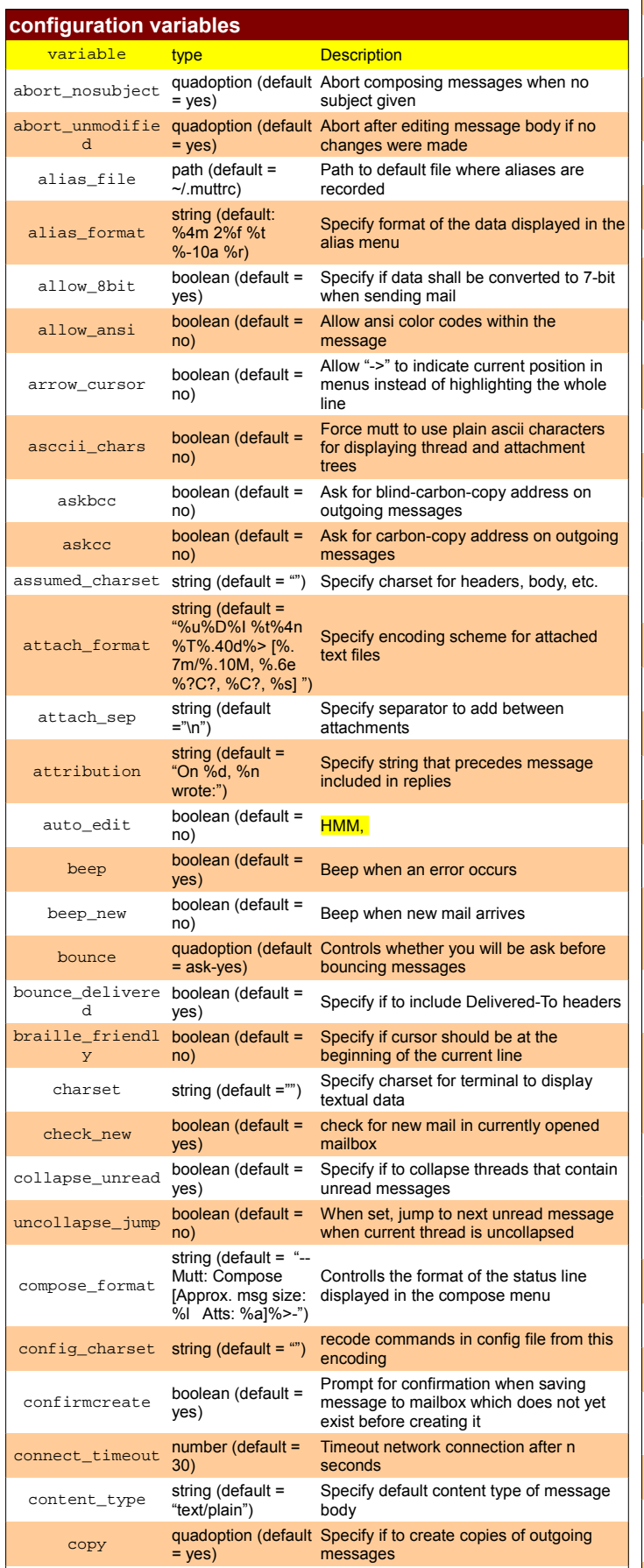

crypt\_use\_gpgme boolean (default = enable GPGME-enabled crypto backends

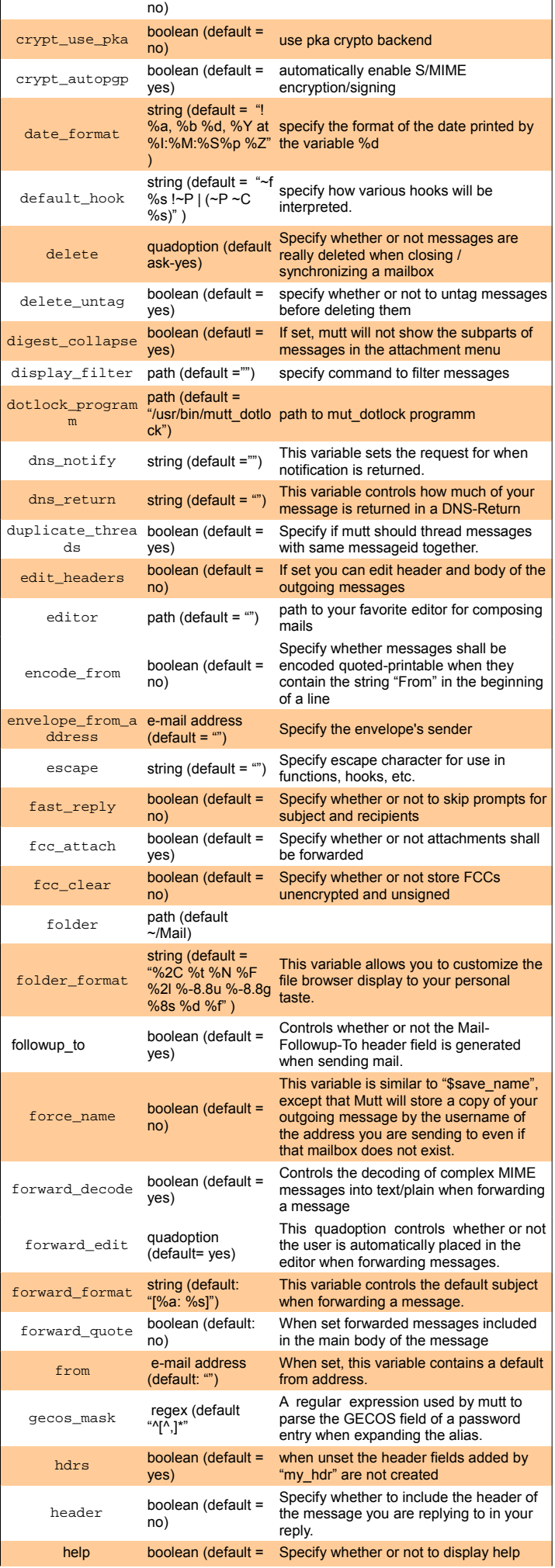

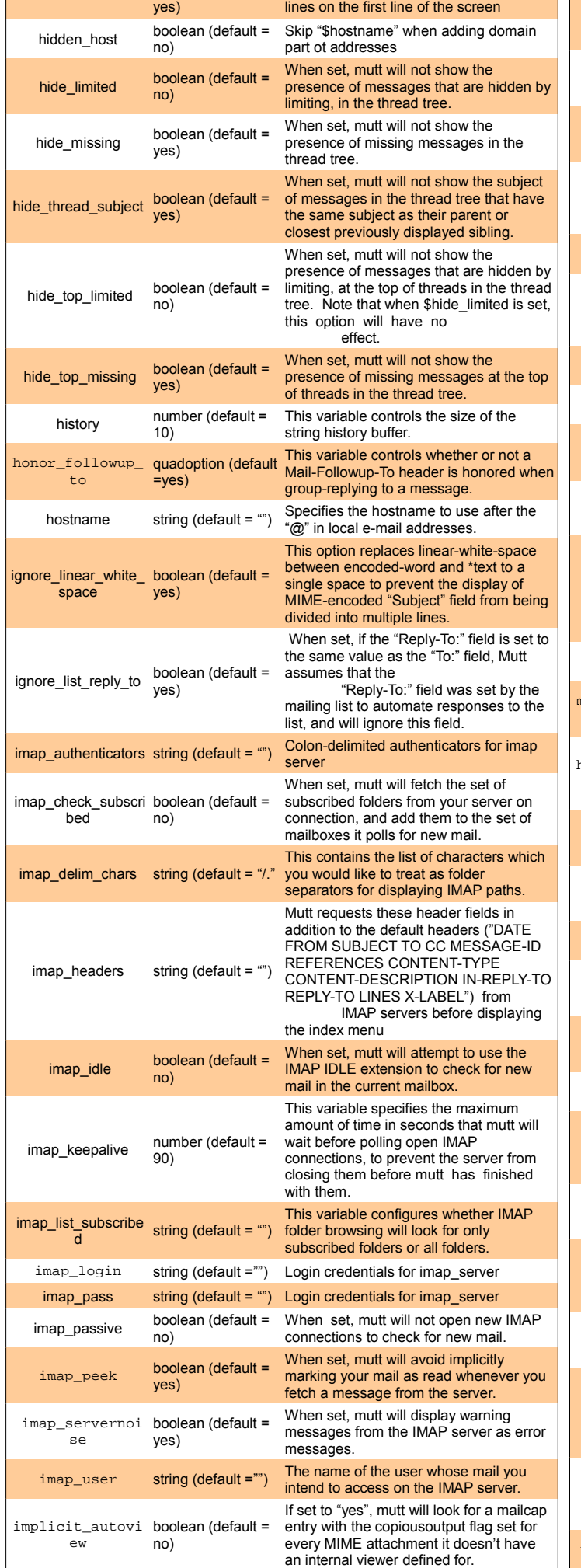

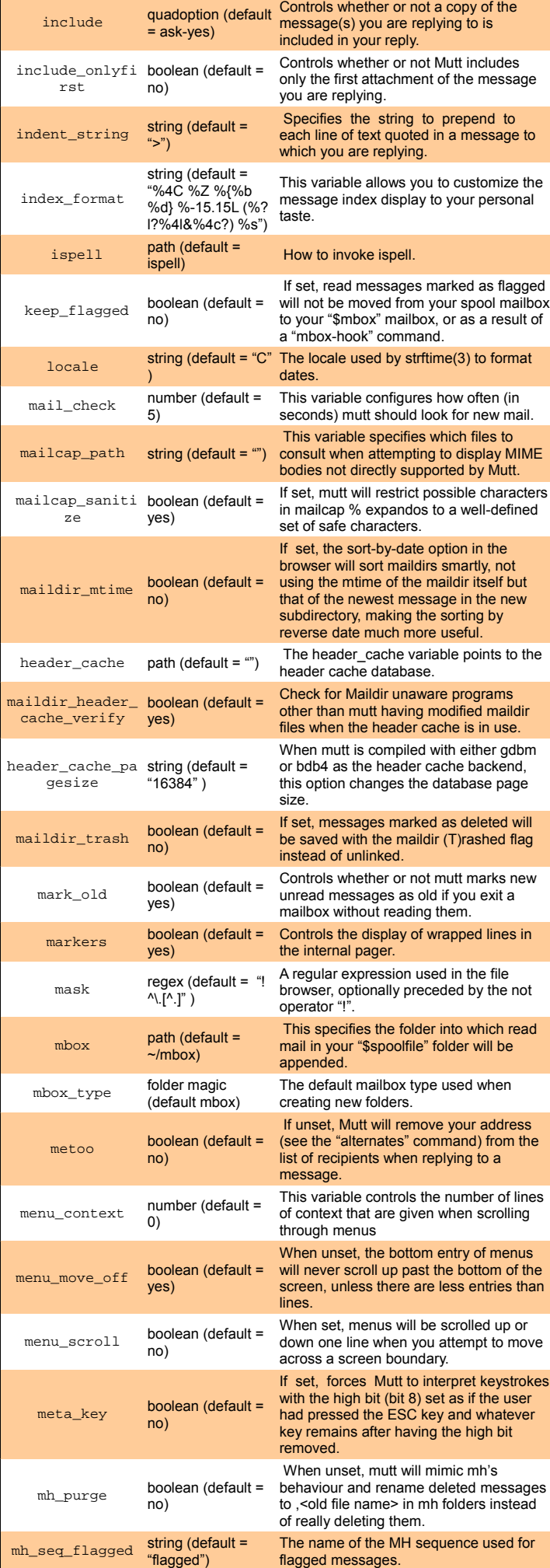

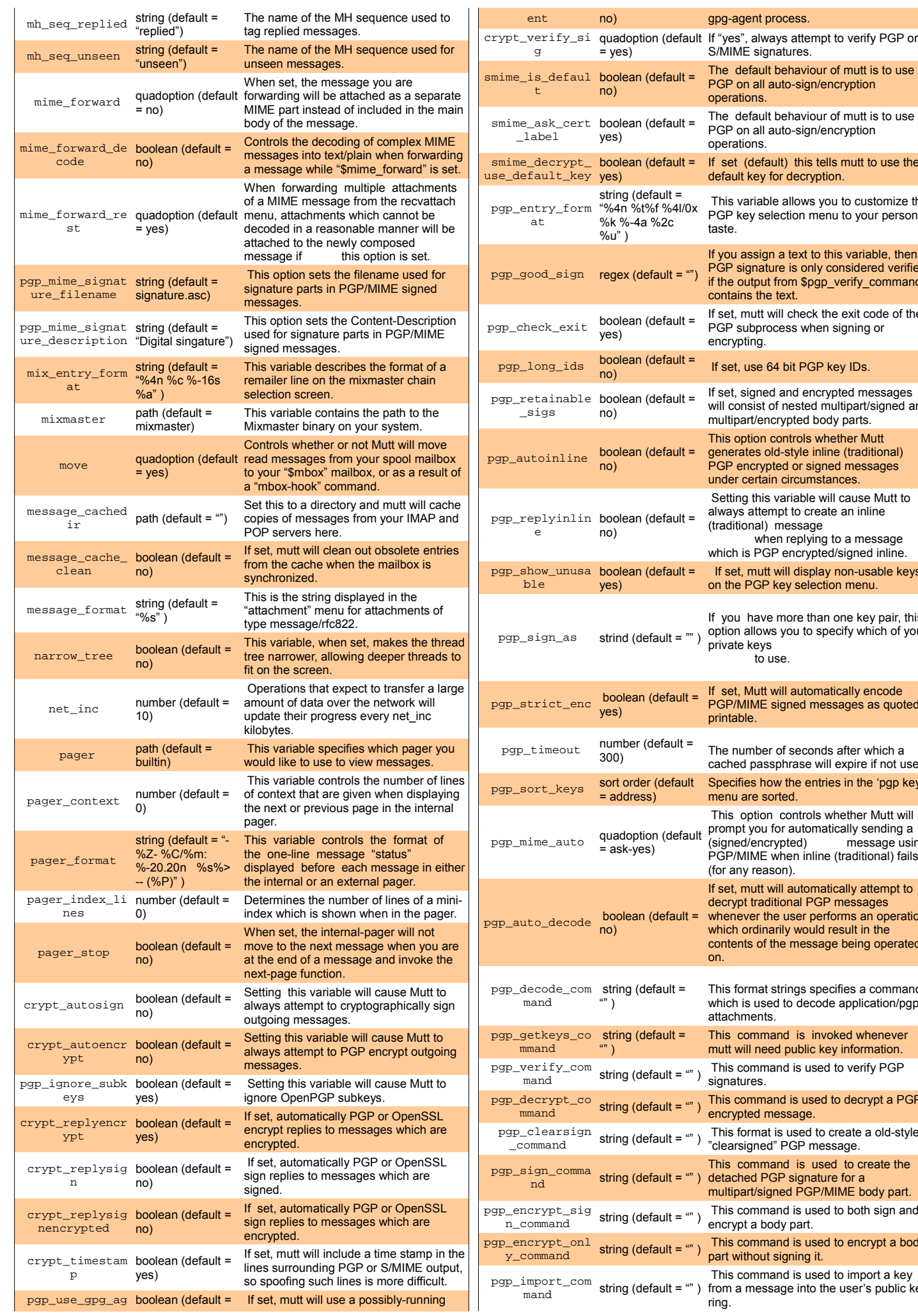

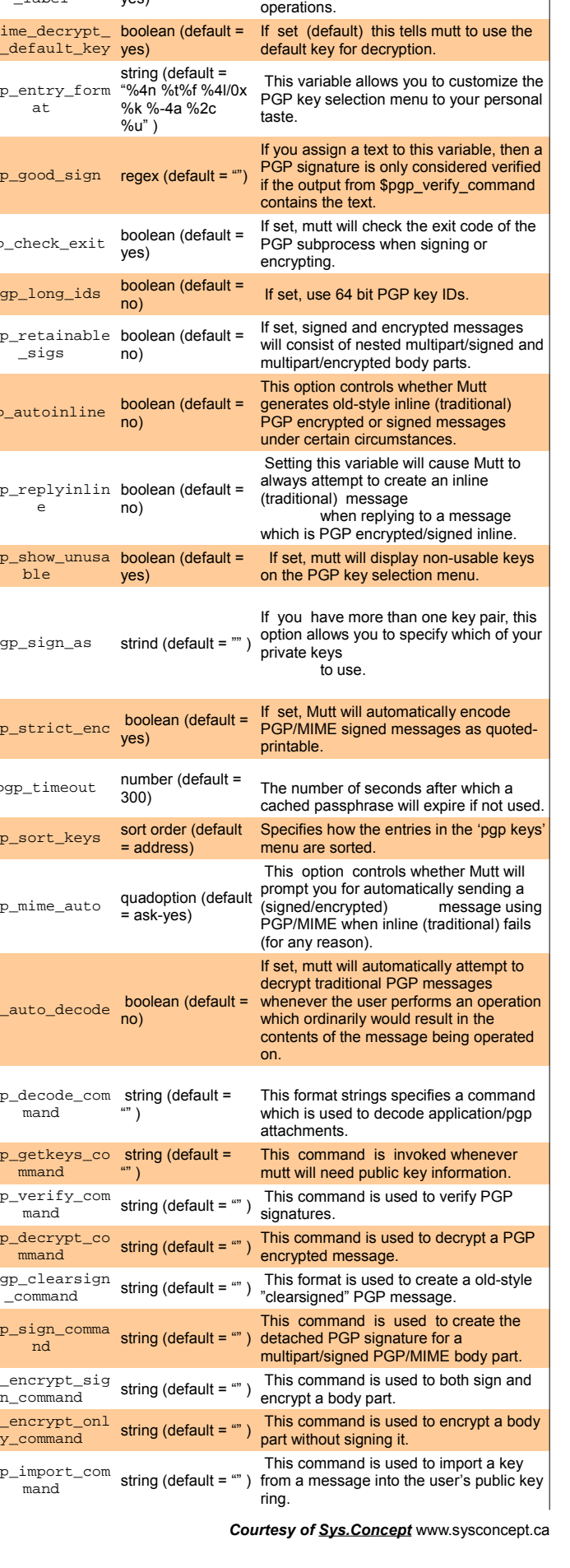

gpg-agent process.

S/MIME signatures.

operations.

The default behaviour of mutt is to use PGP on all auto-sign/encryption

PGP on all auto-sign/encryption

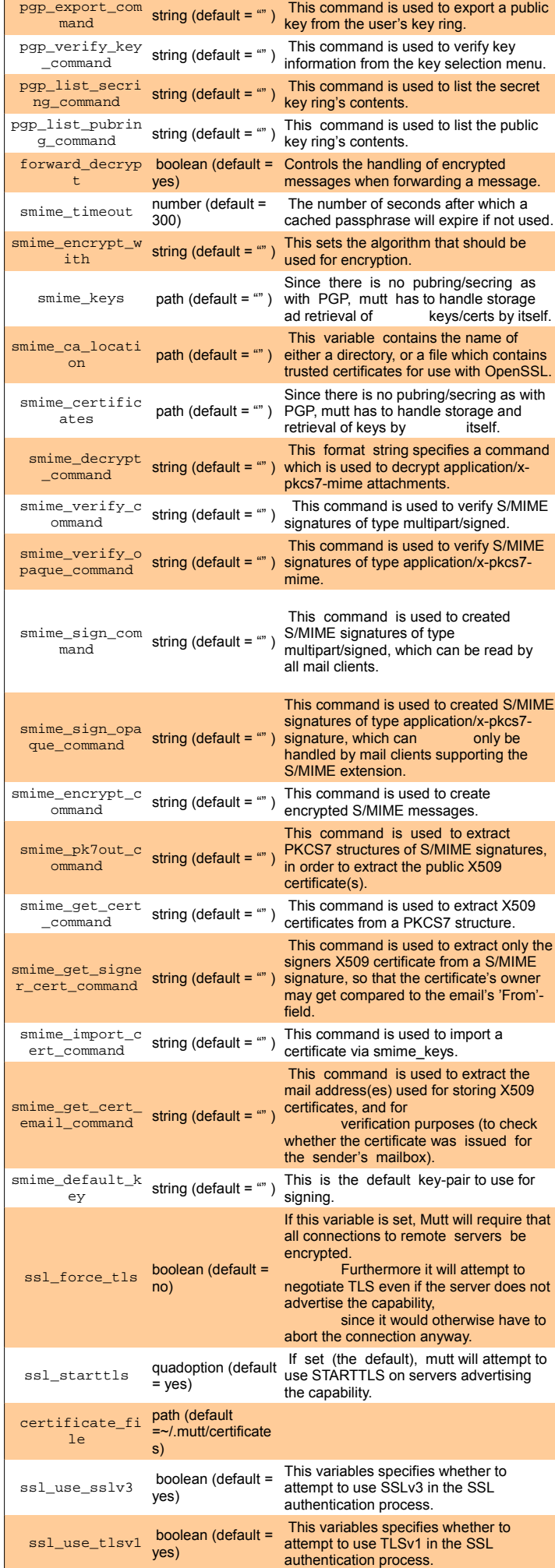

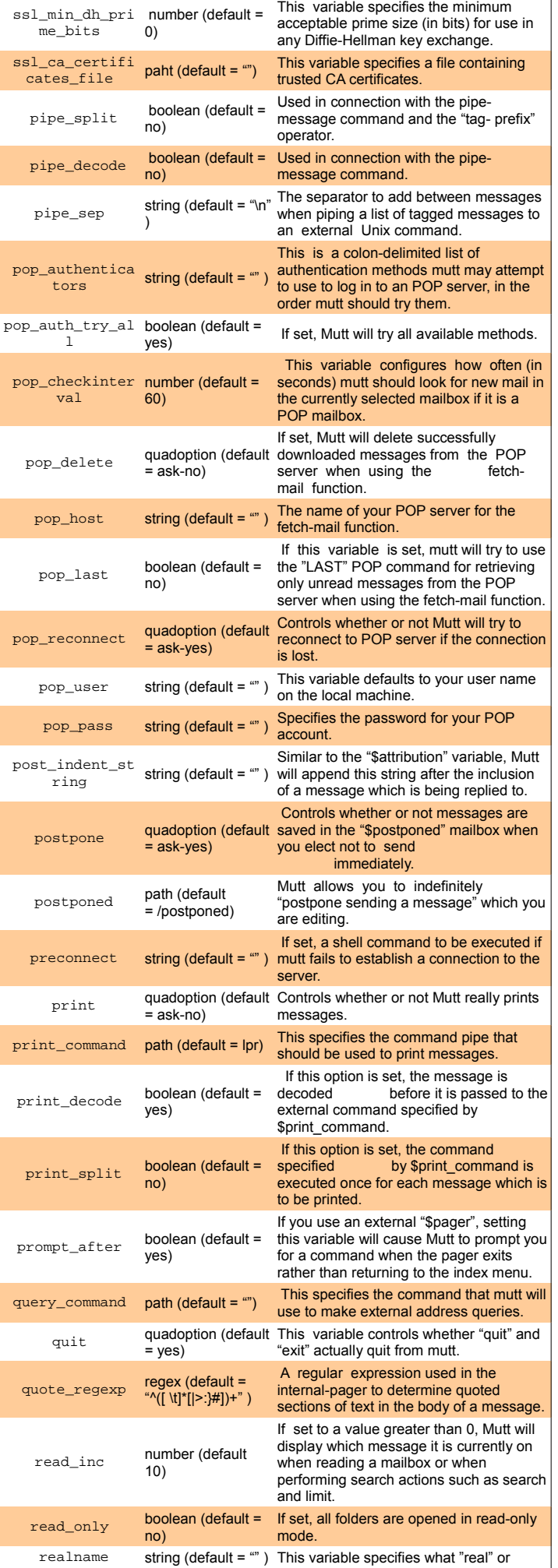

 $\overline{1}$ 

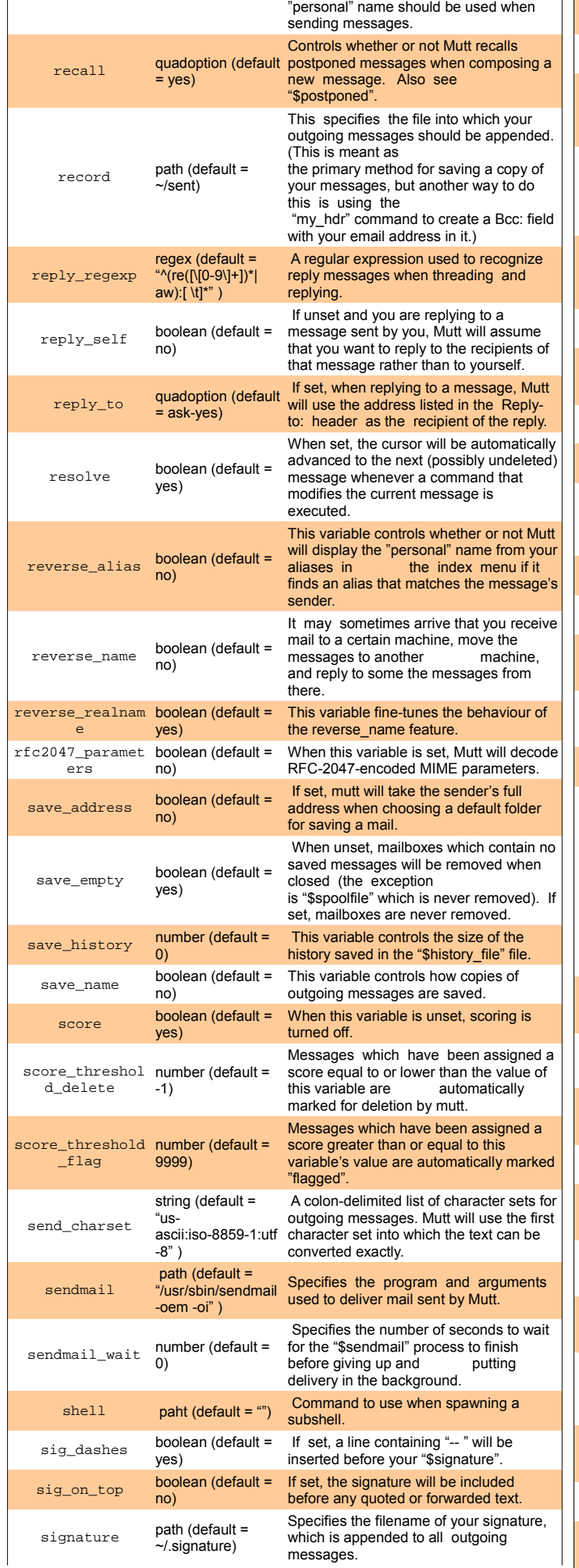

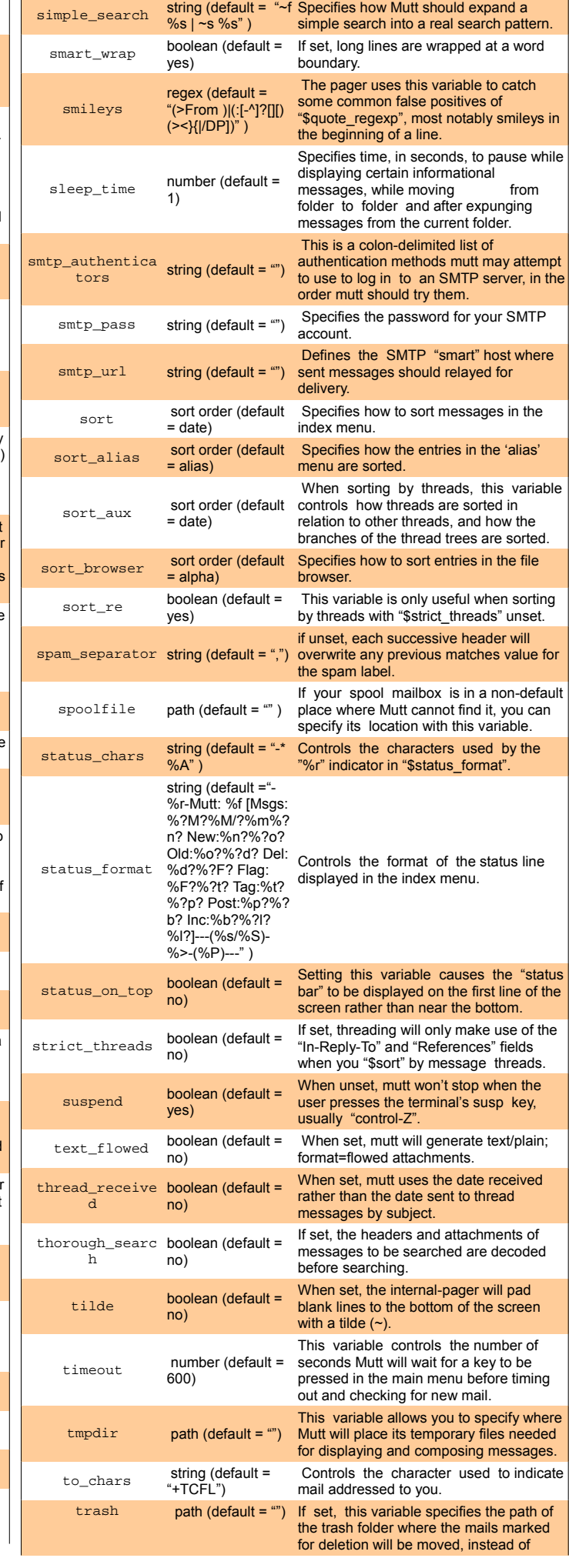

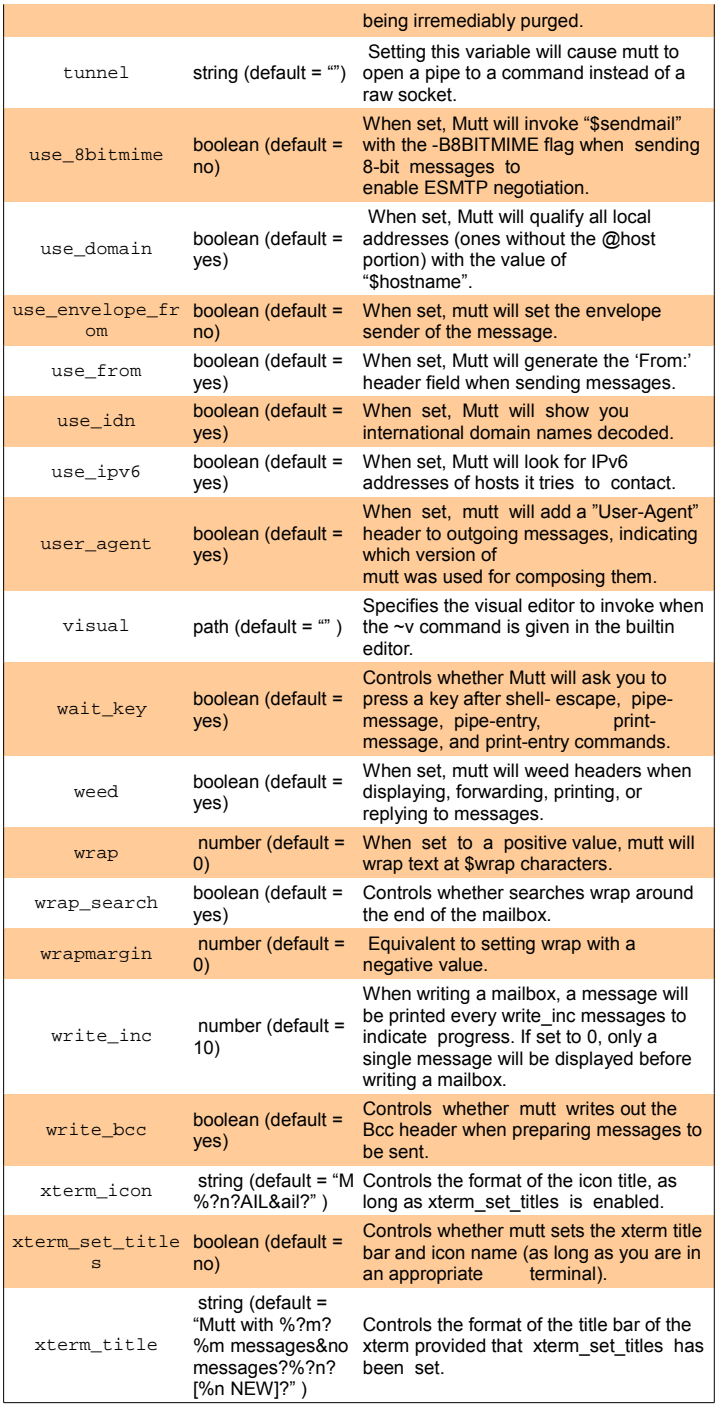

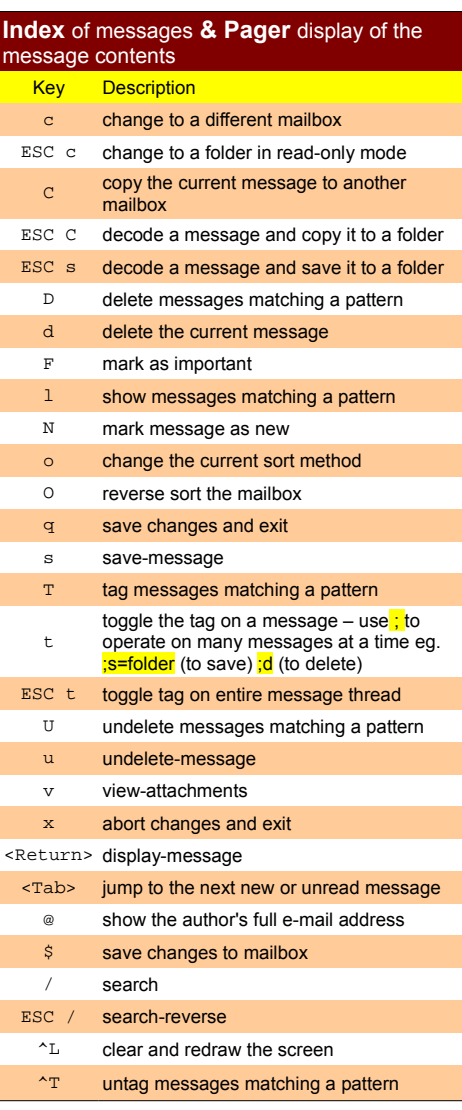

#### **Status Flags**

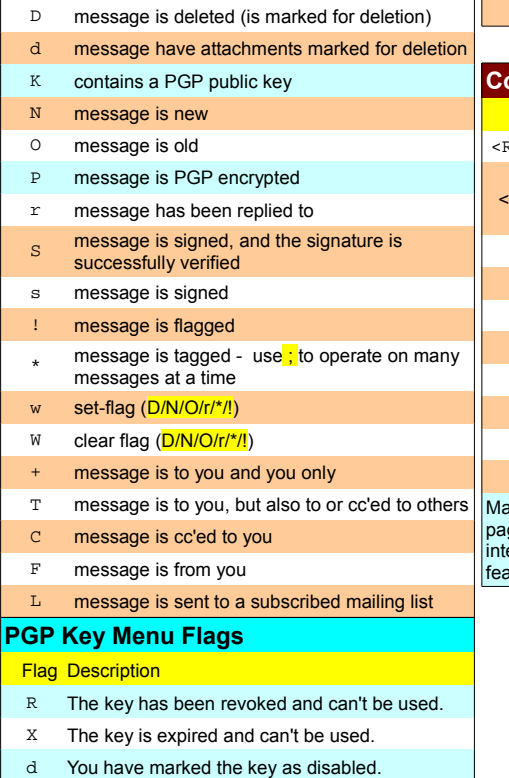

c There are unknown critical self-signature packets.

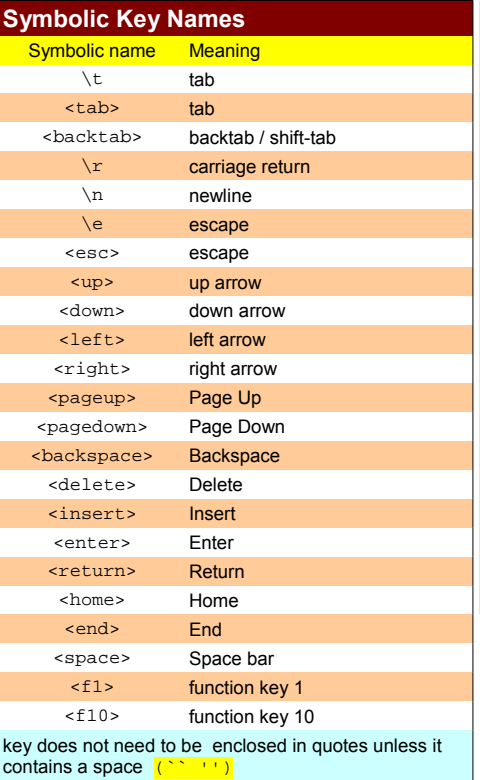

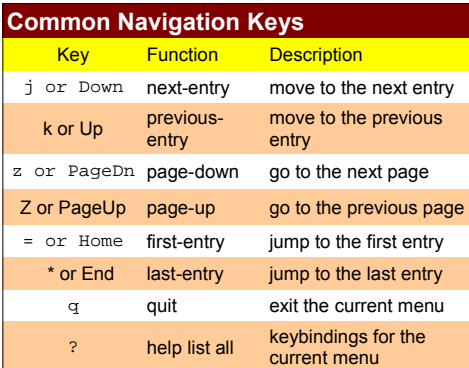

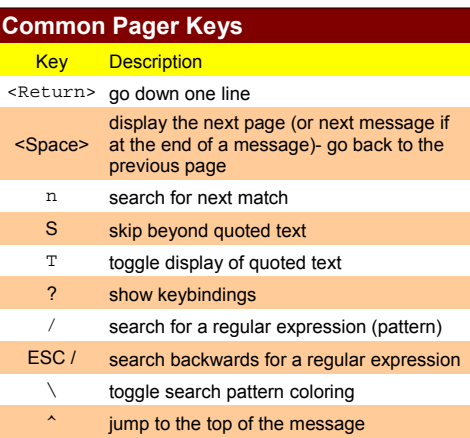

any of the functions from the index are available in the pager, such as delete-message or copy-message. The internal pager supports a couple other advanced features see the manual for details.

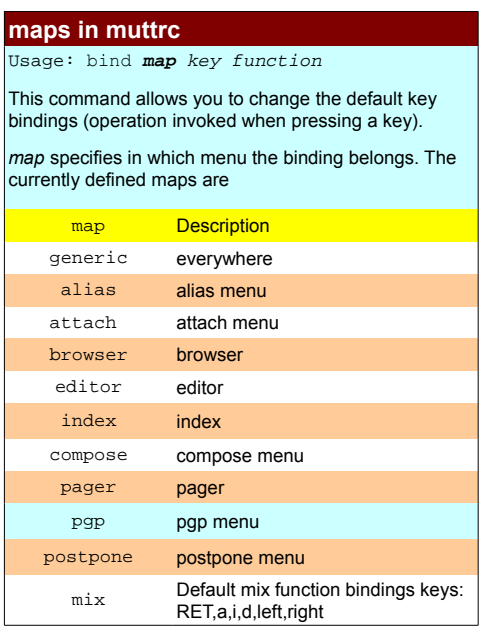